## The Hundred Square

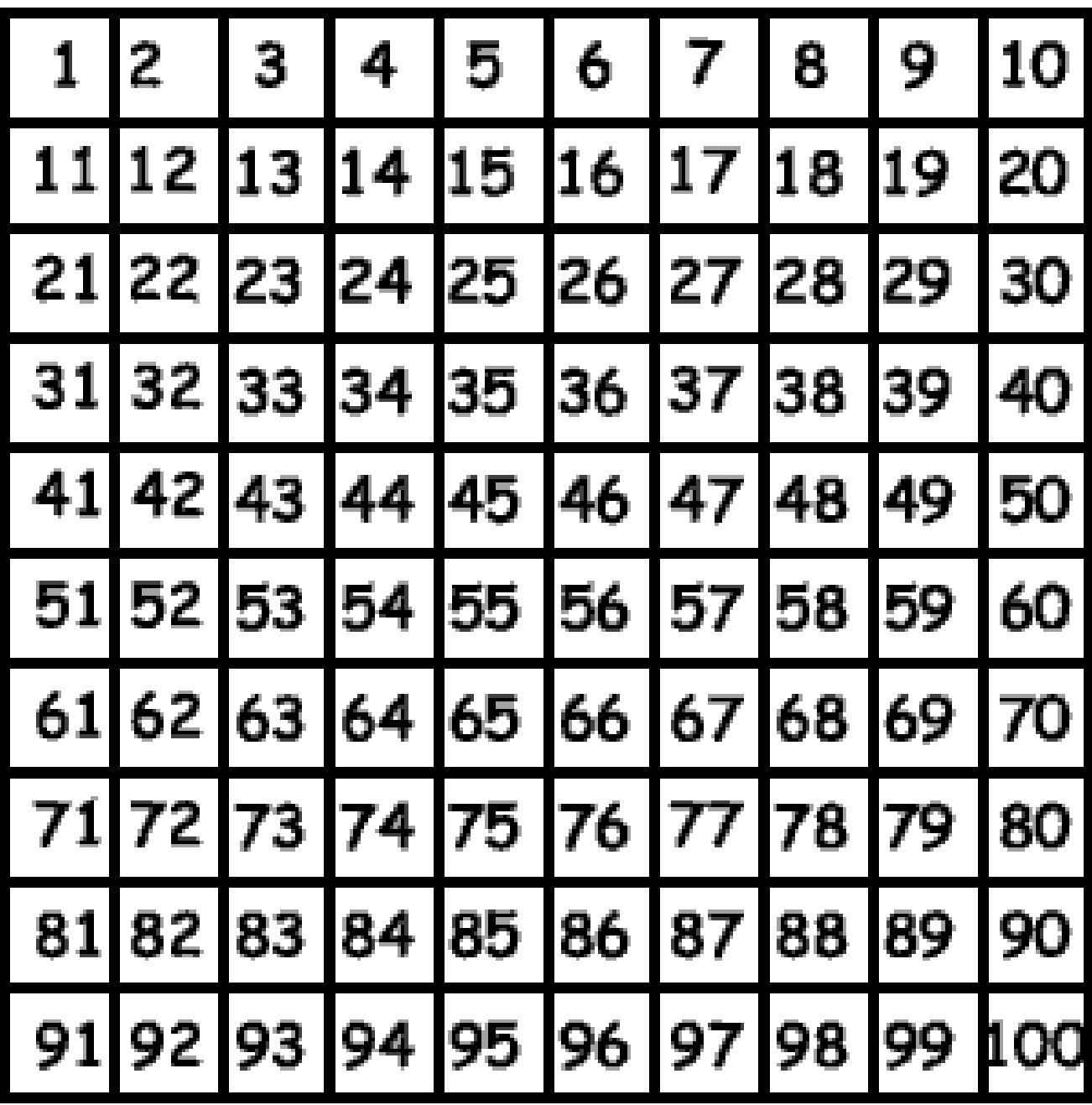

## Ideas for the hundred square

- 1. Print out the hundred square and cut it up to make a jigsaw for your child. You could make it as easy or as hard as you want.
- 2. Cover some numbers with counters and ask your child which number is behind their and ask them to explain how they know.
- 3. Cover some numbers with counters and ask your child to add or multiply them together.
- 4. Discuss the patterns on the 100 square with your child.
- 5. Ask your child to imagine where specific numbers greater than 100 would be. Which column? Which row? How do you know?
- 6. Ask some puzzling questions. Which is the most common digit? Least common digit? How many number threes are there? Explain how you know?
- 7. If I highlighted all of the multiples of e, what would the pattern look like? Could you colour them in? Were you correct? (use other multiples, odd numbers, even numbers, numbers than start with a 6 etc…)
- 8. Ask your child to create their own hundred square.